# **Benchmarks Online**

**[Skip Navigation Links](#page-0-0)** 

#### **[Page](http://www.unt.edu/benchmarks/archives/2005/september05/index.htm) [One](http://www.unt.edu/benchmarks/archives/2005/september05/index.htm)**

**[Campus](http://www.unt.edu/benchmarks/archives/2005/september05/comp.htm) [Computing](http://www.unt.edu/benchmarks/archives/2005/september05/comp.htm)  [News](http://www.unt.edu/benchmarks/archives/2005/september05/comp.htm)**

<span id="page-0-0"></span>**[Microsoft](http://www.unt.edu/benchmarks/archives/2005/september05/software.htm)  [Products](http://www.unt.edu/benchmarks/archives/2005/september05/software.htm)  [Available to UNT](http://www.unt.edu/benchmarks/archives/2005/september05/software.htm) [Employees at](http://www.unt.edu/benchmarks/archives/2005/september05/software.htm)  [Low Cost](http://www.unt.edu/benchmarks/archives/2005/september05/software.htm)**

**[Students Get](http://www.unt.edu/benchmarks/archives/2005/september05/software2.htm)  [Inexpensive](http://www.unt.edu/benchmarks/archives/2005/september05/software2.htm)  [Software Too!](http://www.unt.edu/benchmarks/archives/2005/september05/software2.htm)**

**[Faculty](http://www.unt.edu/benchmarks/archives/2005/september05/facevaluation.htm)  [Evaluation](http://www.unt.edu/benchmarks/archives/2005/september05/facevaluation.htm)  [Processing Tips](http://www.unt.edu/benchmarks/archives/2005/september05/facevaluation.htm)**

**[EDUCAUSE](http://www.unt.edu/benchmarks/archives/2005/september05/educause.htm)**

**[Today's](http://www.unt.edu/benchmarks/archives/2005/september05/cartoon.htm) [Cartoon](http://www.unt.edu/benchmarks/archives/2005/september05/cartoon.htm)**

#### **RSS Matters**

**[The](http://www.unt.edu/benchmarks/archives/2005/september05/netcom.htm) [Network](http://www.unt.edu/benchmarks/archives/2005/september05/netcom.htm)  [Connection](http://www.unt.edu/benchmarks/archives/2005/september05/netcom.htm)**

**[Link](http://www.unt.edu/benchmarks/archives/2005/september05/lom.htm) [of the](http://www.unt.edu/benchmarks/archives/2005/september05/lom.htm)  [Month](http://www.unt.edu/benchmarks/archives/2005/september05/lom.htm)**

**[WWW@UNT.EDU](http://www.unt.edu/benchmarks/archives/2005/september05/wwwuntedu.htm)**

**[Short](http://www.unt.edu/benchmarks/archives/2005/september05/short.htm) [Courses](http://www.unt.edu/benchmarks/archives/2005/september05/short.htm)**

**[IRC](http://www.unt.edu/benchmarks/archives/2005/september05/irc.htm) [News](http://www.unt.edu/benchmarks/archives/2005/september05/irc.htm)**

**[Staff](http://www.unt.edu/benchmarks/archives/2005/september05/stafact.htm) [Activities](http://www.unt.edu/benchmarks/archives/2005/september05/stafact.htm)**

**[Subscribe to](http://www.unt.edu/benchmarks/subscribe.htm)  [Benchmarks](http://www.unt.edu/benchmarks/subscribe.htm)** *[Online](http://www.unt.edu/benchmarks/subscribe.htm)*

## **Research and Statistical Support University of North Texas**

### **RSS Matters**

*Link to the last RSS article here: [Using Sparklines for Visual Representation, Part 1](http://www.unt.edu/benchmarks/archives/2005/august05/rss.htm) - Ed.*

### **Using Sparklines for Visual Representation, Part 2**

**By [Patrick McLeod](mailto:Mcleod@cc.admin.unt.edu), ACS Research Consultant**

#### **Introduction**

Last month I introduced the concept of sparklines and gave some examples of how they might be employed to display data inline to better relate the visual display of information within the context of the discussion involving said information. In Part 2 of this article I'll share some tools for implementing sparklines in Microsoft Word, Microsoft Excel, and Corel WordPerfect (I'm going on faith with this code since I do not have access to a copy of Corel WordPerfect). I'll conclude with some resources to find sparkline implementation in some common languages such as PHP, Python and Ruby.

#### *Sparklines in Microsoft Word and Microsoft Excel*

For creating sparklines in Microsoft Word and in Microsoft Excel, I've found that the free Office add-on from the German company Bissantz works best unless you are comfortable writing Word and Excel macros. This add-on is called Sparkmaker and is free to download and install for use for personal non-commercial purposes. Once installed with will show up as the following icon on Microsoft Word:

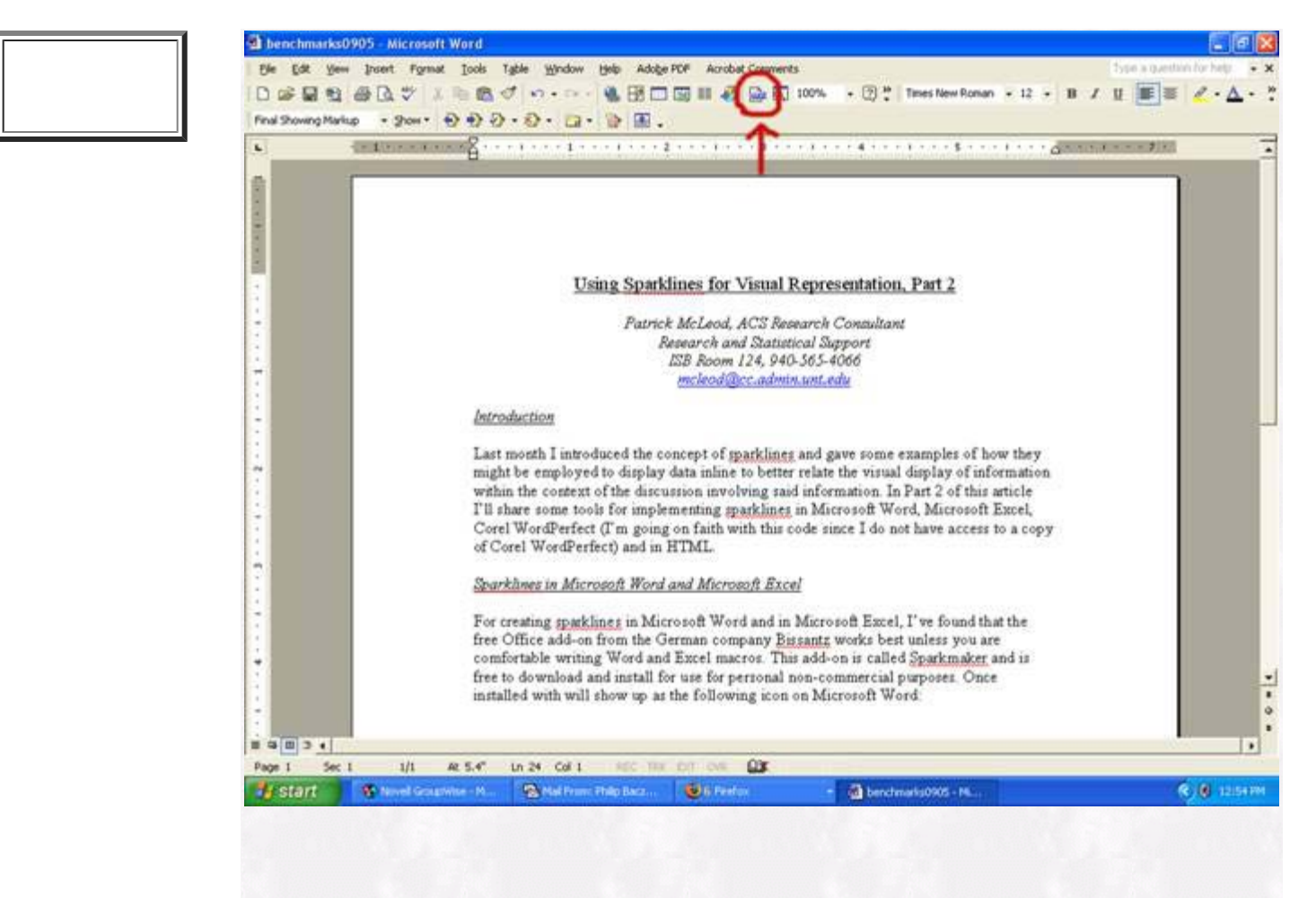

You can download SparkMaker by pointing your web browser at

<http://www.bissantz.de/sparklines/>and scrolling down to the section titled "SparkMaker" and clicking on the link for Bissantz SparkMaker 2.0 under the subsection "Download Area." Before you install SparkMaker 2.0, be sure to exit any open instances of Office applications. Since SparkMaker utilizes portions of the .NET framework with Office, you may need to update your .NET framework and restart your computer before it will work properly.

To use SparkMaker in Word, simply click on the button on the toolbar in the picture above once you are to the point in the Word document where you want to insert your sparkline:

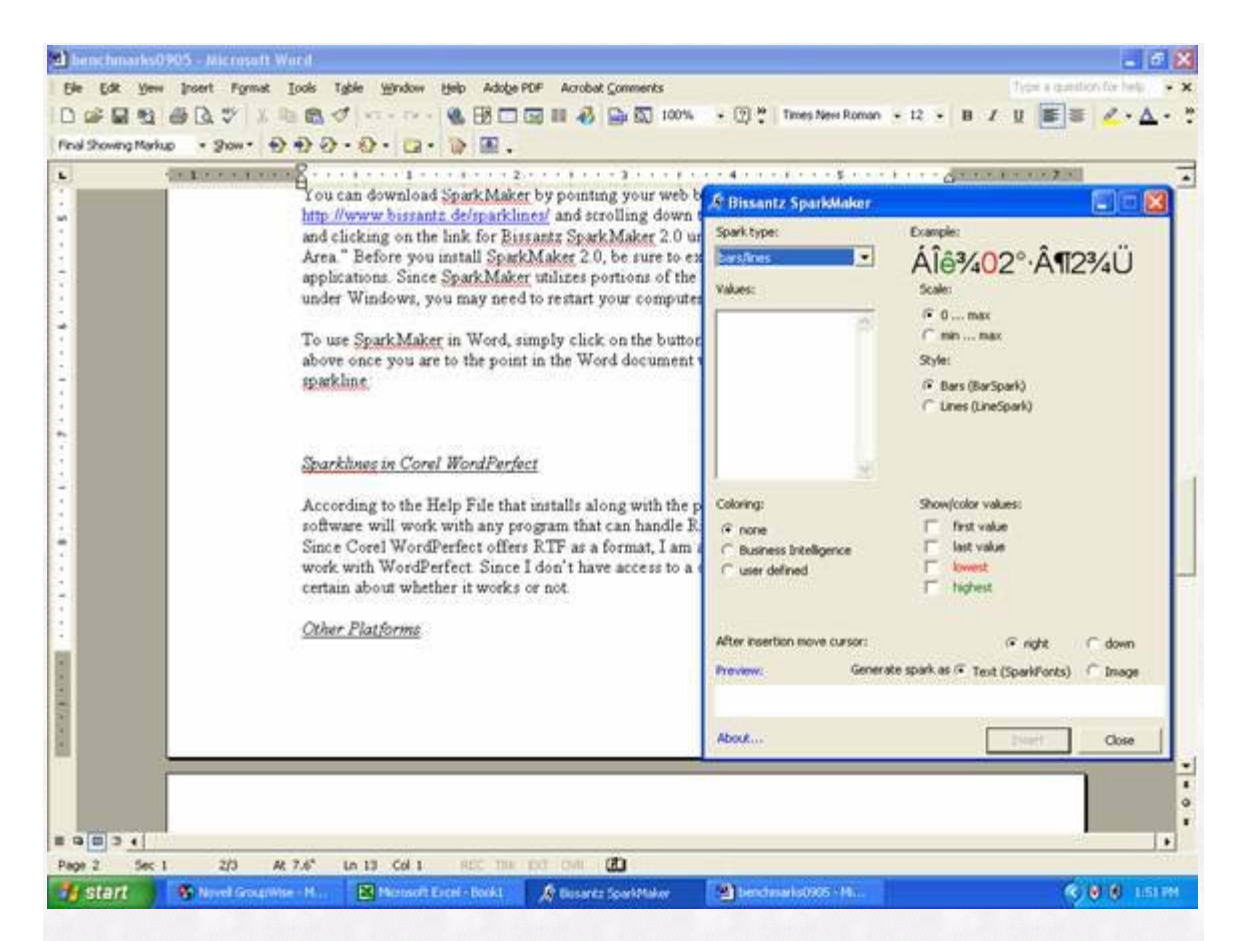

Once you've entered the values you're wanting to display as a sparkline, you can elect to either generate the spark as text (if you download the SparkFonts free package from the Bissantz website) or you can save the spark as a bitmap image (my choice) and then insert the spark or insert the image you generated into your Word document:

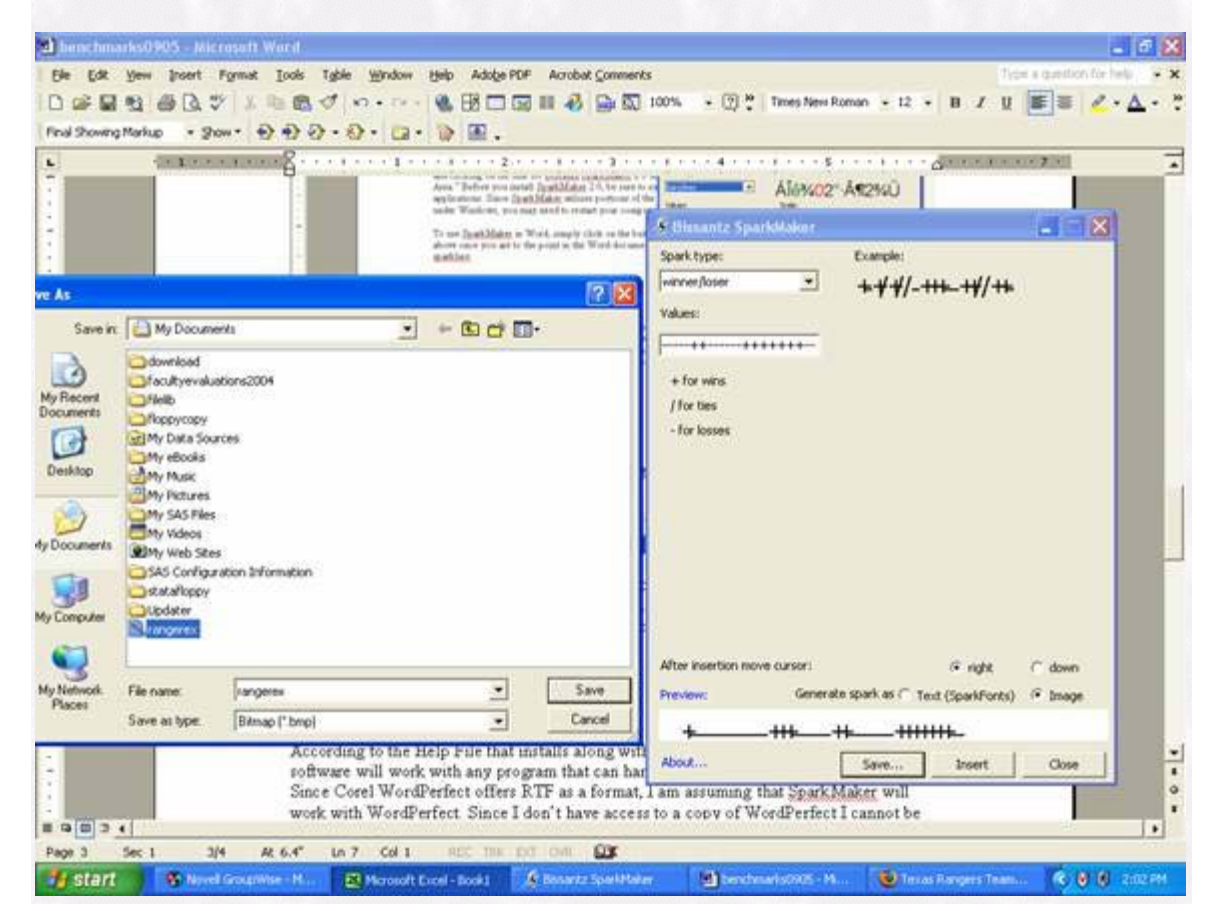

#### *Sparklines in Corel WordPerfect*

According to the Help File that installs along with the program, Bissantz's SparkMaker software will work with any program that can handle Rich Text Format (RTF) files. Since Corel WordPerfect offers RTF as a format, I am assuming that SparkMaker will work with WordPerfect. Since I don't have access to a copy of WordPerfect I cannot be certain about whether it works or not.

#### *Other Platforms*

If you're looking to implement sparklines in a language or on a platform not listed here, never fear! If your language or platform has an active coder base and is somewhat geared toward research, statistics and/or data mining, some has probably written a sparklines package or library or code snippet for your platform. Here are a handful I know of:

PHP: [Project SparkLine](http://sourceforge.net/project/showfiles.php?group_id=122936) from SourceForge.net;

Python: Bitworking [article](http://bitworking.org/news/Sparklines_in_data_URIs_in_Python) on drawing sparklines with the Python Imaging Library;

Ruby on Rails: [Weed](http://weed.rbse.com/) (MIT open source, does not require Rmagick) and Geoff Grosenbach's [Rails sparklines library](http://nubyonrails.topfunky.com/articles/2005/07/28/sparklines-graph-library-for-ruby) (requires Rmagick).

Until next month, happy computing!

#### **Links:**

- Edward Tufte on Sparkline Implementation: [http://www.edwardtufte.com/bboard/q-and-a-fetch-msg?](http://www.edwardtufte.com/bboard/q-and-a-fetch-msg?msg_id=0000Lk&topic_id=1) [msg\\_id=0000Lk&topic\\_id=1](http://www.edwardtufte.com/bboard/q-and-a-fetch-msg?msg_id=0000Lk&topic_id=1)
- Edward Tufte on New Sparklines: [http://www.edwardtufte.com/bboard/q-and-a](http://www.edwardtufte.com/bboard/q-and-a-fetch-msg?msg_id=0001OR&topic_id=1)[fetch-msg?msg\\_id=0001OR&topic\\_id=1](http://www.edwardtufte.com/bboard/q-and-a-fetch-msg?msg_id=0001OR&topic_id=1)
- Sparkline.Org: <http://www.sparkline.org/>
- Sparkline Wiki: <http://sparkline.wikispaces.org/>

[Return to top](#page-0-0)